```
1 #include <stdio.h>
 2 #include <stdlib.h>
 34 /*
 5 * riempie il vettore vet con max valori casuali positivi minori di 
    10006 * /7void riempi a caso(int vet[], int max)
 8 {
 9 int i;
10for(i=0; i<max; i++) {
11vet[i] = random() % 1000;
12 }
13 }
1415 /*
16 * legge al massimo max interi e li memorizza in vet
17 * implicitamente si garantisce che vet sia in grado di memorizzare
18 * almeno max valori19 */
20 int leggi(int vet[], int max)
21 {
22 int i;
23for(i=0; i<max; i++) {
24 printf("Scrivi vet[%d]: ", i);
25 /*
26 * qualunque input che non sia un numero interrompe il ciclo
27 * (ma non semplici spazi o "a capo")
```

```
28 */
29if(scanf("d", \&vet[i]) != 1) break;30 }
31 return i;
32 }
3334/*
35 * scrive i primi dim valori del vettore
36 * (si suppone siano numeri positivi minori di 1000)
37 * /38 void scrivi(int vet[], int dim)
39 {
40 int i;
41 /*
42 * %3d usa almeno 3 caratteri per scrivere i numeri
43 * se il numero è più corto vengono inseriti spazi a sinistra
44 * se si usa %03d invece di spazi si usano zeri
45 */
46for(i=0; i<dim; i++) printf("%3d ", vet[i]); printf("\n");
47 }
```

```
4849 /*
50 * restituisce la posizione del massimo
51 * /52 int indice_del_massimo(int vet[], int length)
53 {
54 if(!vet || length<=0) return -1;
55 /*
56 * max è l'indice del massimo provvisorio
57 * non il valore massimo provvisorio che quindi è vet[max]
58 */
59 int max=0, i;
60for(i=1; i<length; i++) {
61if(vet[i] > vet[max]) max = i;62 }
63 return max;
64 }
6566/*
67 * scambia i due elementi nel vettore nelle68 * posizioni i e j
69 */
70 void scambia(int v[], int i, int j)
71\{72int tmp = v[i];
73v[i] = v[j];74v[i] = tmpi;75 }
```

```
ordina.c
```

```
7677 /*
 78 * ordina un vettore di dimensione dim79 */
 80 void ordina(int vet[], int dim)
 81 {
 82 /*
 83 * ad ogni ciclo si cerca il valore massimo e lo si mette
 84 * in ultima posizione
 85 *
 86 * ad ogni ciclo la porzione del vettore che
 87 * viene considerata diminuisce di un elemento
 88 *
 89 * un vettore di un solo elemento è ordinato
 90 */
 91for(; dim>1; dim--) {
 92int ind = indice del massimo(vet, dim);
 93 /*
 94 * si scambiano il massimo con l'elemento in ultima posizione
 95 * a volte può capitare di scambiare il massimo con se stesso
 96 * si potrebbe aggiungere un test:
 97* if(ind != dim-1) scambia(vet, ind, dim-1);
 98 * ma le prestazioni non migliorano in maniera significativa
 99 */
100 scambia(vet, ind, dim-1);
101 #ifdef DEBUG
102scrivi(vet, dim); /* eventualmente per debugging */
103 #endif
```
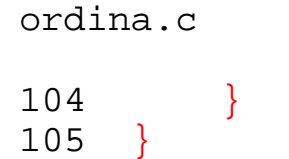

16/11/15

ordina.c

```
106107 #define MAX 100
108109 int main(int argc, char *argv[])
110 {
111 int vet[MAX], max;
112113if(argc>1) \{114 /*
115 * se vi è un parametro
116 * questo è il numero di valori casuali che inizializzano il
             vettore117 */
118max = atoik = argv[1]);119if(max<=0 || max>MAX) {
120 printf("uso: %s [0<max<%d]", argv[0], MAX);
121 return 1;
122 }
123riempi a caso(vet, max);
124 #ifdef DEBUG
125scrivi(vet, max); /* eventualmente per debugging */126 #endif
127 } else {
128 /*
129 * altrimenti i dati vengono letti dallo standard input
130 */
131max = leggi(vet, MAX);132if(max <= 0) {
```
16/11/15

## ordina.c

```
 16/11/15
```

```
133 printf("Il vettore e' vuoto!\n");
134 return 1;
135 }
136 }
137 /* i nomi delle funzioni sono autoesplicativi */
138 ordina(vet, max);
139 scrivi(vet, max);
140 return 0;
141 }
```
ordina.c

```
142143 /*
144 esempio di esecuzione
145146 vettore originale: 2 7 4 12 9
147 al termine del primo ciclo: 2 7 4 9 12 (ho scambiato 12 e 9)
148 al termine del secondo ciclo: 2 7 4 9 12 (9 era già in posizione 
    corretta)
149 al termine del terzo ciclo: 2 4 7 9 12 (ho scambiato 7 e 4)
150 al termine del quarto ciclo: 2 4 7 9 12 (4 era già in posizione 
    corretta)
151152 */
153
```